# **Section 16**

#### **PDS Lab 6 04.09.2018** Assignment - 6 04.09.2018

#### *Instructions:*

*Create a sub directory named as Lab6.*

*Give the name of the programs as <p>\_1.c, <p>\_2.c, .. etc. for the problem 1, 2….., respectively. Here <p> implies the part number. For example, Part-A*

*Store all the programs under this assignment in the directory Lab6. Zip the entire directory Lab6 and rename it as <R>\_Lab6\_tar.gz. where <R> denotes your Roll No. You should upload your zipped file to the Moodle course web page latest by 11:55 hrs.*

### **Part-A**

1. The *n*-th  $(n \ge 2)$  Fibonacci number is defined as follow:

 $F_n = F_{n-1} + F_{n-2}$  with  $F_1 = F_0 = 1$ 

Read any integer number x from the keyboard and write a function int checkFibonacci(int x), if it is an *n*‐th Fibonacci number, and if so, then the value of *n*. 

2. Binomial coefficient written as  $C(n, r)$  is the coefficient of the  $x<sup>r</sup>$ term in the polynomial expansion of  $(1 + x)^n$ . Binomial Coefficient can be recursively computed as

 $C(n, r) = C(n-1, r) + C(n-1, r-1)$ , where  $n \ge r \ge 0$ . and  $C(n, r) = 1$  if  $r = 0$ . Write a function int ncr(int n, int r), which would calculate the value of  $C(n, r)$  recursively. [Hint: You should verify the calculation that  $C(n,r) = \frac{n!}{r!(n-r)!}$ ]

3. The n-th Harmonic number is defined as  $H_n = 1 + \frac{1}{2} + \frac{1}{3} + \dots + \frac{1}{n}$ . Write a recursive function to calculate  $H_n$ , for any integer  $n \geq 0$ . [You should verify your calculation using the calculation of the sum of the series iteratively and writing another function for that.]

### **Part-B**

4. Two numbers are said to be co‐prime, if the greatest common divisor of the numbers is one. For examples, 13 and 14 are co‐prime but 14 and 21 are not. Write a C function void CoPrime(int a, int b) to test whether the pair of numbers a and b are co‐prime. In the main program, read five numbers and use this function to test how many pair of them are co-prime.

[Hint: you should define  $qcd(...)$  to find the greatest common divisor of two numbers and  $pair(...)$  to find all the pairs from a given set of numbers.]

5. Read a set of *n* numbers and store them in an array. Write the following functions recursively.

int min(…) : to return the smallest value in the array.

int  $max(\dots)$ : to return the largest value in the array.

int sum(…) : to return the sum of the values in the array.

## **Part-C**

6. The keypad of a phone is given below.

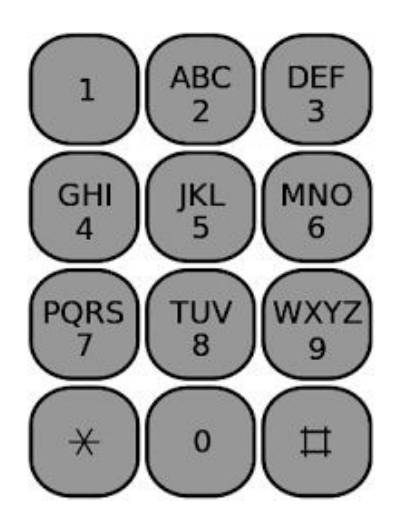

Each numbered key (except 0 and 1) on the keypad has some characters corresponding to it. Typing a sequence of keys will enable us to compose a set of words. For an example, if we press keys 2-3-4 in this order, then the possible words that can be formed using this are

*adg adh adi aeg aeh aei afg afh afi bdg bdh bdi beg beh bei bfg bfh bfi cdg cdh cdi ceg ceh cei cfg cfh cfi* 

How many different words can be formed when a user press a sequence of  $n (n \ge 1)$  keys? Print all the words on the screen corresponding to the sequence.

---\*---

### **Submission instruction**

Zip your *Lab6* directory. Upload your zip file into the Moodle server.